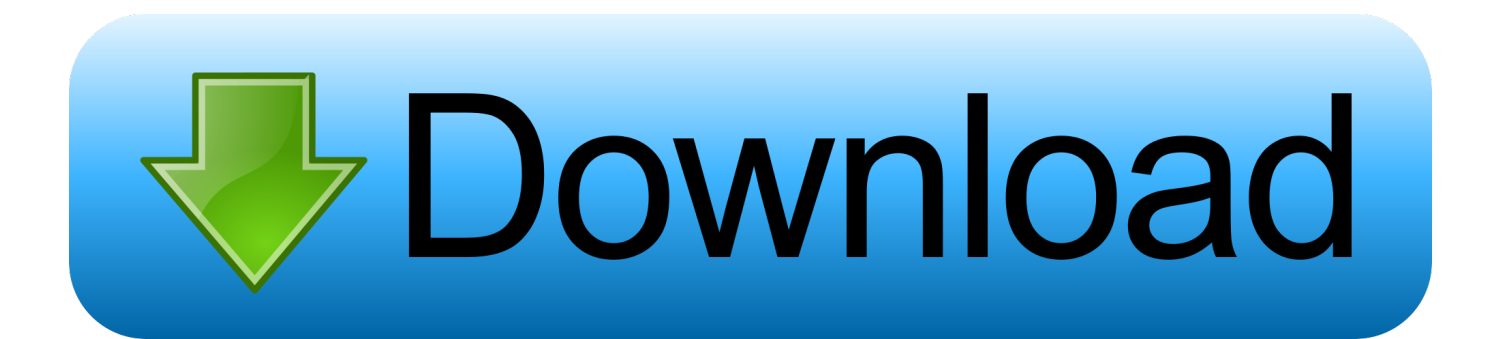

[Scaricare BIM 360 Design 2012 Attivatore 64 Bits Italiano](http://urluss.com/13sk2a)

## **SCARICARE OFFICE** 2018 GRATIS XIPEN O

[Scaricare BIM 360 Design 2012 Attivatore 64 Bits Italiano](http://urluss.com/13sk2a)

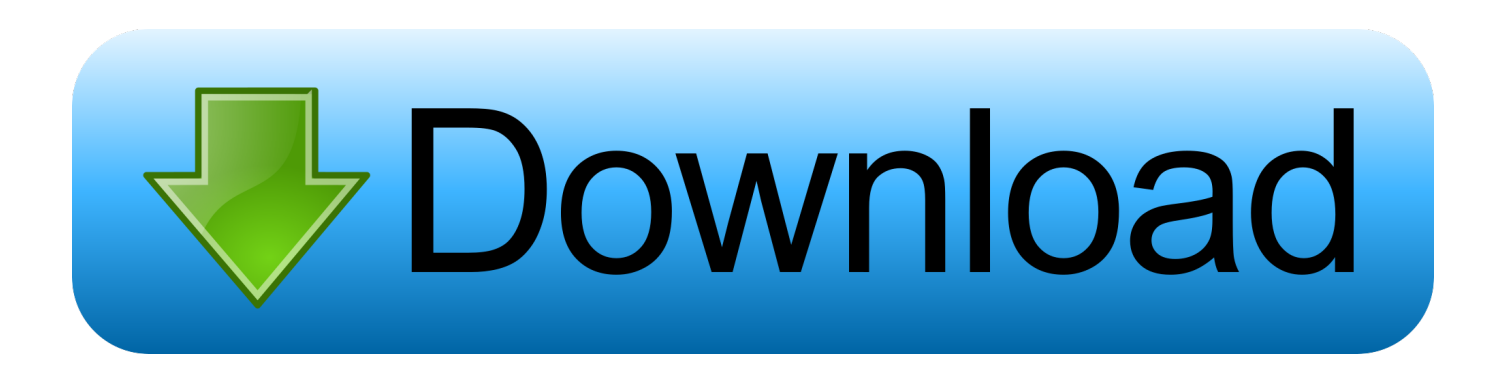

You can install add-in apps for Autodesk Navisworks, Revit, ... menu Downloads to launch the Autodesk BIM 360 Add-in apps download page.. Try InfraWorks free for 30 days. Connected BIM platform for civil infrastructure planning and design. Download free trial. Available for Windows 64-bit. c72721f00a